# PROCEDURA PRZYŁĄCZENIA NIERUCHOMOŚCI DO SIECI WODOCIĄGOWEJ / KANALIZACYJNEJ W ZIELONCE

Poniżej przedstawiamy w skrócie etapy prac związanych z przyłączeniem nieruchomości do sieci wod.-kan:

# ETAP I - Złożenie wniosku o wydanie warunków technicznych

- 1. Składamy "wniosek o wydanie warunków technicznych przyłączenia do sieci" druk można pobrać:
	- w siedzibie Przedsiębiorstwa przy ul. Literackiej 20 (I piętro Dział Techniczno Inwestycyjny) lub na stronie internetowej *pwikzielonka.bip.eur.pl* zakładka "DRUKI".
- 2. Załącznik do wniosku:
	- w przypadku własności: nr KW lub nr Aktu notarialnego okazanego do wglądu pracownikowi PWiK
	- w przypadku współwłasności pisemne upoważnienie od współwłaścicieli na wybudowanie przyłącza przyjęte przez Wnioskodawcę, nr KW lub nr Aktu notarialnego okazanego do wglądu pracownikowi PWiK
	- dla podmiotów prowadzących działalność gospodarczą: KRS, kserokopia zaświadczenia o działalności gospodarczej, NIP, REGON
	- mapa sytuacyjna, określająca usytuowanie nieruchomości, w skali 1:500 1 egz.

#### ETAP II – Odbiór warunków technicznych

- podczas składania "wniosku o wydanie warunków technicznych przyłączenia do sieci" należy zaznaczyć sposób odbioru warunków technicznych: osobiście w Dziale Techniczno – Inwestycyjnym Przedsiębiorstwa lub przesłanie na adres pocztowy,
- warunki są ważne 2 lata,

#### ETAP III – Dokumentacja Techniczna

- należy dokonać wyboru projektanta posiadającego właściwe uprawnienia do projektowania sieci oraz przyłączy wodociągowych i kanalizacyjnych,
- projektant na podstawie wydanych warunków technicznych sporządza dokumentację techniczna przyłącza zawierającą przede wszystkim plan sytuacji na kopi aktualnej mapy zasadniczej lub mapy jednostkowej przyjętej do państwowego zasobu geodezyjnego i kartograficznego,
- dokumentację należy złożyć wraz ze zleceniem uzgodnienia w siedzibie Przedsiębiorstwa,

#### ETAP IV – Wybór wykonawcy

- należy dokonać wyboru wykonawcy,
- wykonawca zapoznaje się z dokumentacja techniczną i warunkami technicznymi,
- wykonawca ustala termin prowadzenia prac,
- inwestor lub wykonawca składa w Przedsiębiorstwie "Zgłoszenie gotowości rozpoczęcia robót przyłączeniowych" co najmniej na 1 dzień przed rozpoczęciem prac,
- inwestor lub wykonawca odbiera w siedzibie Przedsiębiorstwa Dziennik Robót.

# ETAP V – Zakończenie prac związanych z przyłączeniem:

1. Do siedziby Przedsiębiorstwa należy dostarczyć:

- wypełniony Dziennik Robót ze wskazaniem terminu realizacji i zakończenia prac,
- 1 egz. geodezyjnej inwentaryzacji powykonawczej przyłącza, sporządzony przez uprawnionego geodetę na mapie sytuacyjnej w skali 1:500 lub 1:1000,
- w przypadku lokalizacji przewodu w ulicy protokół odbioru pasa drogowego

2. Należy ustalić z pracownikiem Przedsiębiorstwa termin odbioru technicznego przyłącza.

# ETAP VI – Podpisanie umowy:

1. Warunkiem zawarcia umowy jest złożenie wniosku o zawarcie umowy, kompletność dokumentacji dotyczącej budowy przyłącza i dokonany odbiór techniczny.

2. Dokumenty dodatkowe potrzebne do podpisania umowy:

 w przypadku firmy: zaświadczenie o wpisie do ewidencji działalności gospodarczej /odpis z rejestru przedsiębiorców.

# WZORY FORMULARZY DOSTĘPNE SĄ NA STRONIE INTERNETOWEJ http://pwikzielonka.bip.eur.pl/public/ W ZAKŁADCE "ZAŁATWIANIE SPRAW" -> "DRUKI"

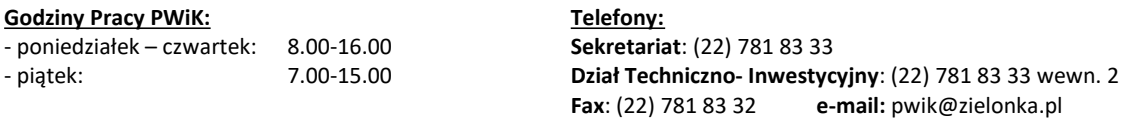